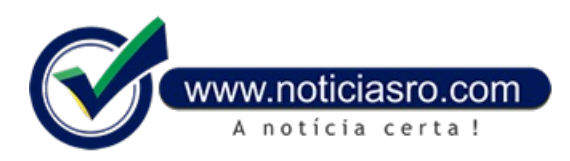

## **19/01/2023 09:09 - Começa o cadastro para reservas de vagas nas escolas da Rede Pública Estadual de Ensino**

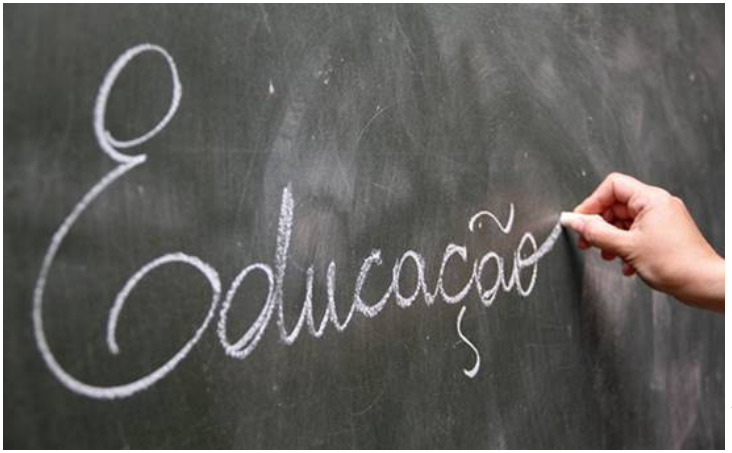

O Governo de Rondônia por meio da Secretaria de Estado da Educação (Seduc) iniciou nesta quarta-feira (18), o cadastro das reservas de vagas online. O cadastro será efetuado por meio do **site da [Reserva](http://reservadevagaonline.seduc.ro.gov.br) de Vagas**. O processo de reserva de vaga para estudantes novatos ocorre em duas etapas, com datas diferentes, que são: cadastro do responsável e do estudante: 18 a 23 de janeiro de 2023, reserva de vaga de 24 a 28 de janeiro de 2023.

## **PRÉCADASTRO**

O Cadastro Reserva inicia no dia 18 e encerra no dia 23 de janeiro. Nesta etapa, os pais ou responsáveis pelos estudantes, ou alunos maiores de idade oriundos da rede municipal, privada ou que estejam fora das escolas, que

tenham interesse em ingressar na rede estadual, devem realizar um cadastro de reserva.

O primeiro passo para a realização do cadastro é o preenchimento pelos pais ou responsáveis com todos os dados pessoais, endereço de e-mail, finalizando com a criação de um login e senha de acesso aos demais procedimentos.

Após este passo, será realizado o cadastro dos dependentes, constando nome, data de nascimento e CPF. Caso haja mais de um dependente, os pais devemrealizar o cadastro decada umnaconta do responsável.

## **RESERVA**

A segunda etapa inicia no período de 24 a 28 de janeiro, no mesmo endereço da web. Os pais ou responsáveis devem possuir o login e a senha para realizar a reserva de vaga do estudante, indicando o município, modalidade, ano escolar, período e escola disponibilizada no site. Para finalizar, os interessados devem clicar em Reservar.

## **EFETIVAÇÃODA MATRÍCULA**

Após concluir, os pais ou responsáveis terão até 24 horas para levar a documentação à escola, onde realizaram a reserva para a efetivação da matrícula. Os documentos obrigatórios no ato da matrícula são:

- Original da declaração de transferência (ou Histórico Escolar);
- 1 (uma) cópia da RG e CPF do aluno (caso não tenha RG, cópia da Certidão de Nascimento);
- 1 (uma)cópia do Comprovante de Residência; (Conta da Energia)
- 2 (duas) fotos 3×4 (recentes);
- 1 (uma) cópia do RG e CPF dos responsáveis.
- 1 (uma)cópia do Cartão do SUS;
- 1 (uma) cópia do Cartão Bolsa Família e NIS do aluno.

**Fonte:** Secom- Governo de Rondônia